**Machine Learning with Python Cookbook download or read online Chris Albon PDF gratuito per e-book / ePub / Mobi / Mp3 / Txt, This practical guide provides nearly 200 self-contained recipes to help you solve machine learning challenges you may encounter in your**

## **daily work. If you're... Machine Learning With Python Cookbook Read EBooks PDF English Chris Albon**

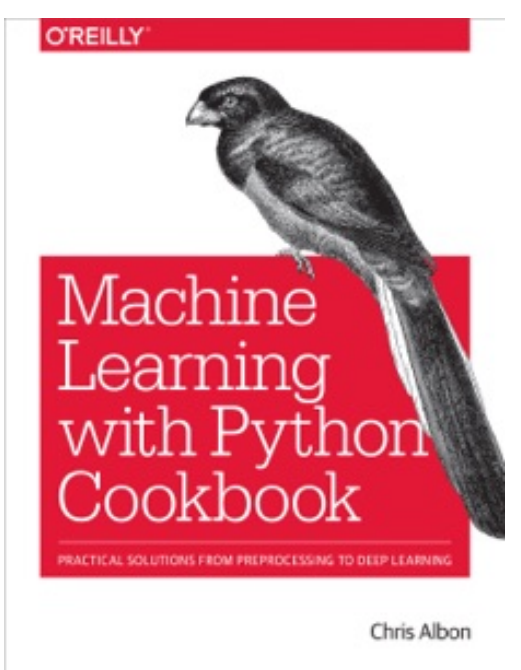

**Machine Learning with Python Cookbook download or read online Chris Albon PDF gratuito per e-book / ePub / Mobi / Mp3 / Txt**, This practical guide provides nearly 200 self-contained recipes to help you solve machine learning challenges you may encounter in your daily work. If you're comfortable with Python and its libraries, including pandas and scikit-learn, you'll be able to address specific problems such as loading data, handling text or numerical data, model selection, and dimensionality reduction and many other topics.

Each recipe includes code that you can copy and paste into a toy dataset to ensure that it actually works. From there, you can insert, combine, or adapt the code to help construct your application. Recipes also include a discussion that explains the solution and provides meaningful context. This cookbook takes you beyond theory and concepts by providing the nuts

and bolts you need to construct working machine learning applications.

## You'll find recipes for:

Vectors, matrices, and arraysHandling numerical and categorical data, text, images, and dates and timesDimensionality reduction using feature extraction or feature selectionModel evaluation and selectionLinear and logical regression, trees and forests, and k-nearest neighborsSupport vector machines (SVM), naïve Bayes, clustering, and neural networksSaving and loading trained models

**Machine Learning with Python Cookbook download or read online Chris Albon PDF gratuito per e-book / ePub / Mobi / Mp3 / Txt, This practical guide provides nearly 200 self-contained recipes to help you solve machine learning challenges you may encounter in your**

## **daily work. If you're... Machine Learning With Python Cookbook Read EBooks PDF English Chris Albon**

**Machine Learning with Python Cookbook download or read online Chris Albon PDF gratuito per e-book / ePub / Mobi / Mp3 / Txt**, The regular type of help documentation is really a hard copy manual that's printed, nicely bound, and functional. Itoperates as a reference manual skim the TOC or index, get the page, and stick to the directions detail by detail.The challenge using these sorts of documents is the fact that user manuals can often become jumbled and hard tounderstand. And in order to fix this problem, writers can try and employ things i call "go over here" ways tominimize the wordiness and simplify this content. I've found this approach to be extremely ineffective most of thetime. Why? Because **machine learning with python cookbook** are considered unsuitable to get flippedthrough ten times for just one task. That is what online assistance is for.

If you realise your machine learning with python cookbook so overwhelming, you are able to go aheadand take instructions or guides in the manual individually. Select a special feature you wish to give attention to,browse the manual thoroughly, bring your product and execute what the manual is hinting to complete. Understandwhat the feature does, using it, and don't go jumping to a different cool feature til you have fully explored the actualone. Working through your owner's manual by doing this assists you to learn everything concerning your digitalproduct the best and most convenient way. By ignoring your digital product manual and not reading it, you limityourself in taking advantage of your product's features. When you have lost your owner's manual, look at productInstructions for downloadable manuals in PDF

machine learning with python cookbook are a good way to achieve details about operating certainproducts. Many products that you buy can be obtained using instruction manuals. These user guides are clearlybuilt to give step-by-step information about how you ought to go ahead in operating certain equipments. Ahandbook is really a user's guide to operating the equipments. Should you loose your best guide or even the productwould not provide an instructions, you can easily obtain one on the net. You can search for the manual of yourchoice online. Here, it is possible to work with google to browse through the available user guide and find the mainone you'll need. On the net, you'll be able to discover the manual that you might want with great ease andsimplicity

Here is the access Download Page of MACHINE LEARNING WITH PYTHON COOKBOOK PDF, click this link below to download or read online :

## [Download: machine learning with python cookbook PDF](http://goread.groohood.stream/?book=MTM1NzgwNTI4Mw==&c=us&format=pdf)

Best of all, they are entirely free to find, use and download, so there is no cost or stress at all. We also have many ebooks and user guide is also related with machine learning with python cookbook on next page: